Документ подписан простой электронной подписью Информация о владельце: MARINE AND ARREST AFTER THE USE OF THE CHILD CORPORATION OF THE POCCHICKOM ФЕДЕРАЦИИ Дата подгФЕДЕРАЛЬНОВТОСУДАРСТВЕННОЕ БЮДЖЕТНОЕ ОБРАЗОВАТЕЛЬНОЕ УЧРЕЖДЕНИЕ ВЫСШЕГО ОБРАЗОВАНИЯ Уникальный программный ключ: 665a8aa1f254b0cbf5ca8OXHO=VPAJLCKИЙ ГОСУДАРСТВЕННЫЙ АГРАРНЫЙ УНИВЕРСИТЕТ»

#### СОГЛАСОВАНО:

Зам. директора по учебной работе (СПО)

Вахмянина С.А. eelet 2024г.

УТВЕРЖДАЮ: Лиректор Института етеринарной медицины Максимович Д.М. 2024г.

# РАБОЧАЯ ПРОГРАММА ДИСЦИПЛИНЫ

# ОП. 07 ИНФОРМАЦИОННЫЕ ТЕХНОЛОГИИ В ПРОФЕССИОНАЛЬНОЙ ДЕЯТЕЛЬНОСТИ

общепрофессионального цикла программы подготовки специалистов среднего звена по специальности 35.02.05Агрономия базовая подготовка форма обучения заочная

> Троицк 2024

Рабочая программа разработана в соответствии с требованиями федерального государственного образовательного стандарта среднего профессионального образования по специальности 35.02.05 Агрономия, утверждённого приказом Министерства Просвещения РФ 13.07.2021 г. № 444, зарегистрированного Министерством юстиции РФ (рег. № 64664 от 17.08.2021 г.), актуализированного приказом Министерства просвещения РФ от 01.09.2022 г. № 796.

Содержание программы дисциплины реализуется в процессе освоения обучающимися программы подготовки специалистов среднего звена по специальности 35.02.05 Агрономия.

#### PACCMOTPEHA:

Предметно-цикловой методической комиссией общих математических и естественнонаучных дисциплин при кафедрах: Естественнонаучных дисциплин; Биологии, экологии, генетики и разведения животных

Протокол № 5 от «22» 05. 2024 г.

Председатель

- Д.Н. Карташов

Составитель: Жукова О.Г., преподаватель ФГБОУ ВО Южно-Уральский ГАУ

Рецензент:

Береснева И.В., старший преподаватель кафедры естественнонаучных дисциплин дисциплин федерального государственного бюджетного образовательного учреждения высшего образования «Южно-Уральский государственный аграрный университет».

Директор Научной библиотеки НАУЧИЯ Библиотека

И.В. Шатрова

## **СОДЕРЖАНИЕ**

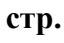

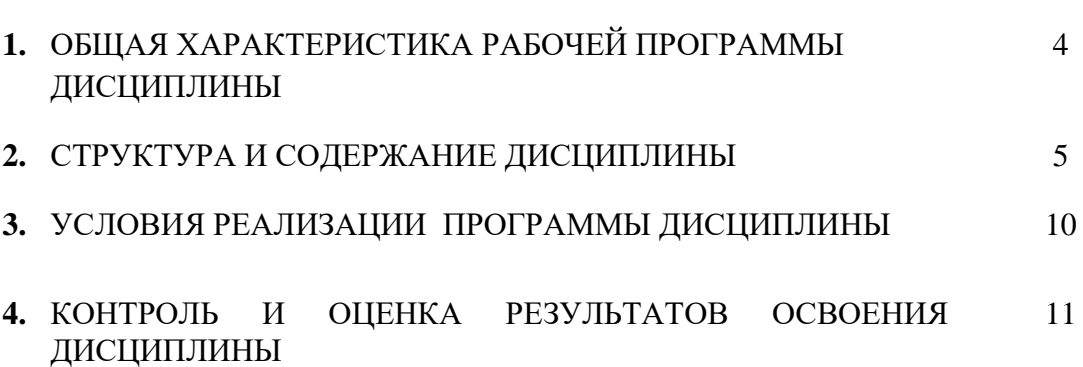

### **1. ОБЩАЯ ХАРАКТЕРИСТИКА РАБОЧЕЙ ПРОГРАММЫ ДИСЦИПЛИНЫ**

### **ОП.07 Информационные технологии в профессиональной деятельности**

### **1.1. Место дисциплины в структуре основной образовательной программы**:

Дисциплина «ОП.07 Информационные технологии в профессиональной деятельности» является обязательной частью профессионального цикла основной образовательной программы в соответствии с ФГОС по специальности СПО 35.02.05 Агрономия.

Особое значение дисциплина имеет при формировании и развитии ОК 01.; ОК 02.; ОК 03.; ОК 04.; ОК 05.; ОК 06.; ОК 07.; ОК 09.; ПК 1.1.; ПК 1.2.; ПК 1.7.; ПК 2.1.; ПК 2.2.; ПК 2.9; ЛР 1 - ЛР17.

### **1.2. Цель и планируемые результаты освоения дисциплины:**

В рамках программы дисциплины обучающимися осваиваются умения и знания:

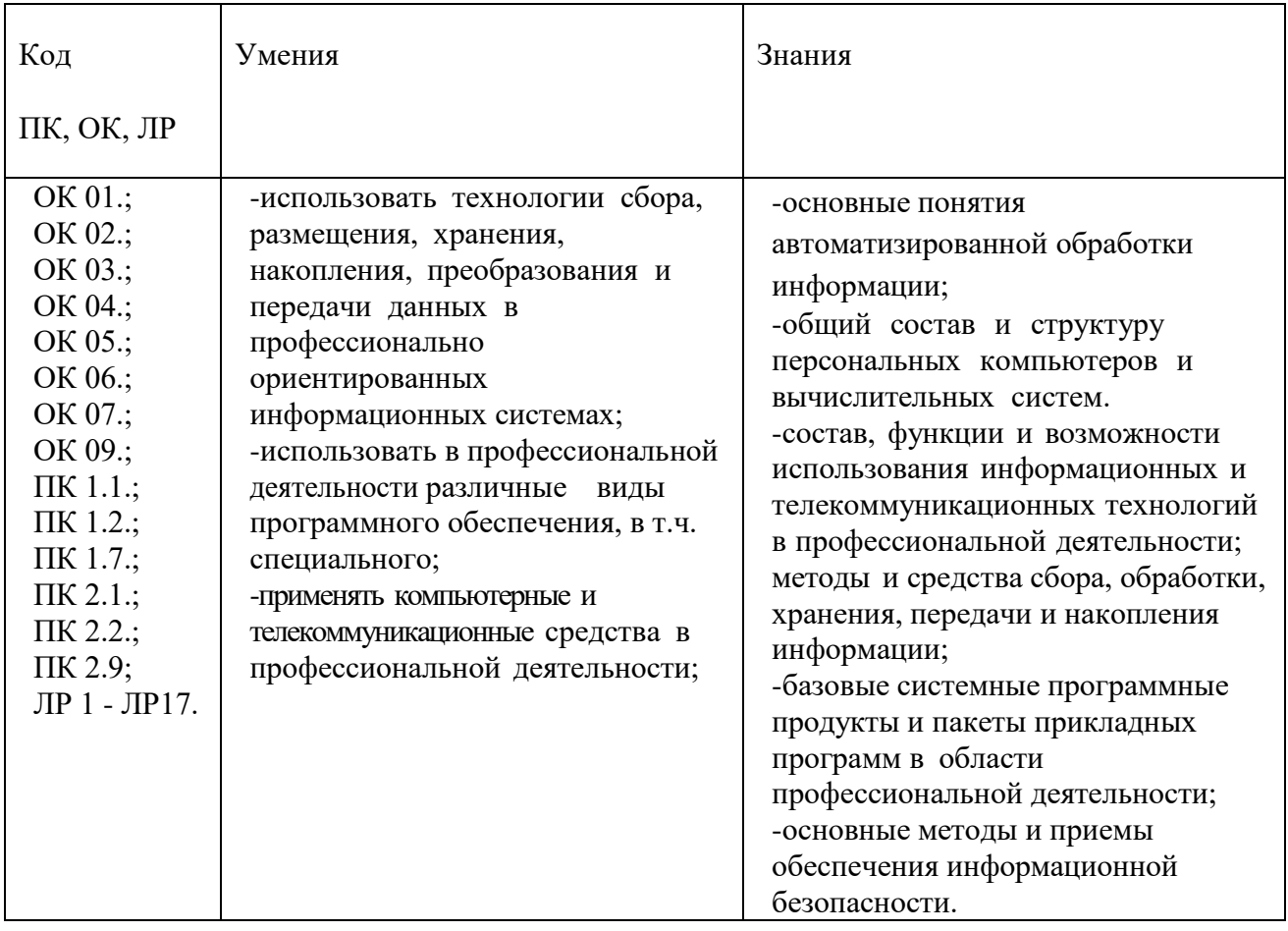

### **1.3. Количество часов на освоение дисциплины:**

.

максимальной учебной нагрузки обучающегося 86 часов, в том числе: обязательной аудиторной учебной нагрузки обучающегося 80 часов; самостоятельной работы обучающегося 6 часов; консультации 0 часов.

# **2. СТРУКТУРА И СОДЕРЖАНИЕ ДИСЦИПЛИНЫ**

#### **2.1. Объем учебной дисциплины и виды учебной работы**

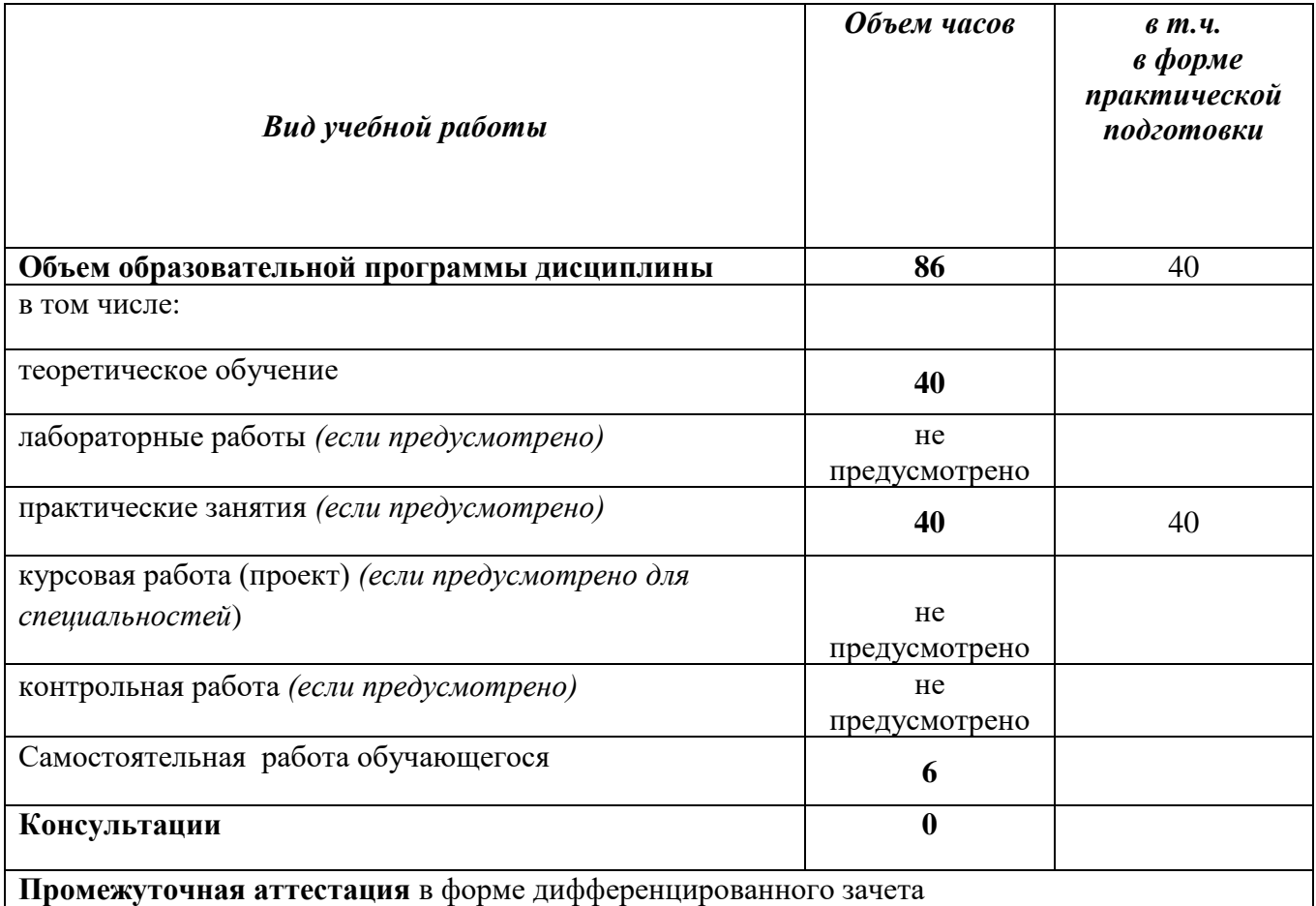

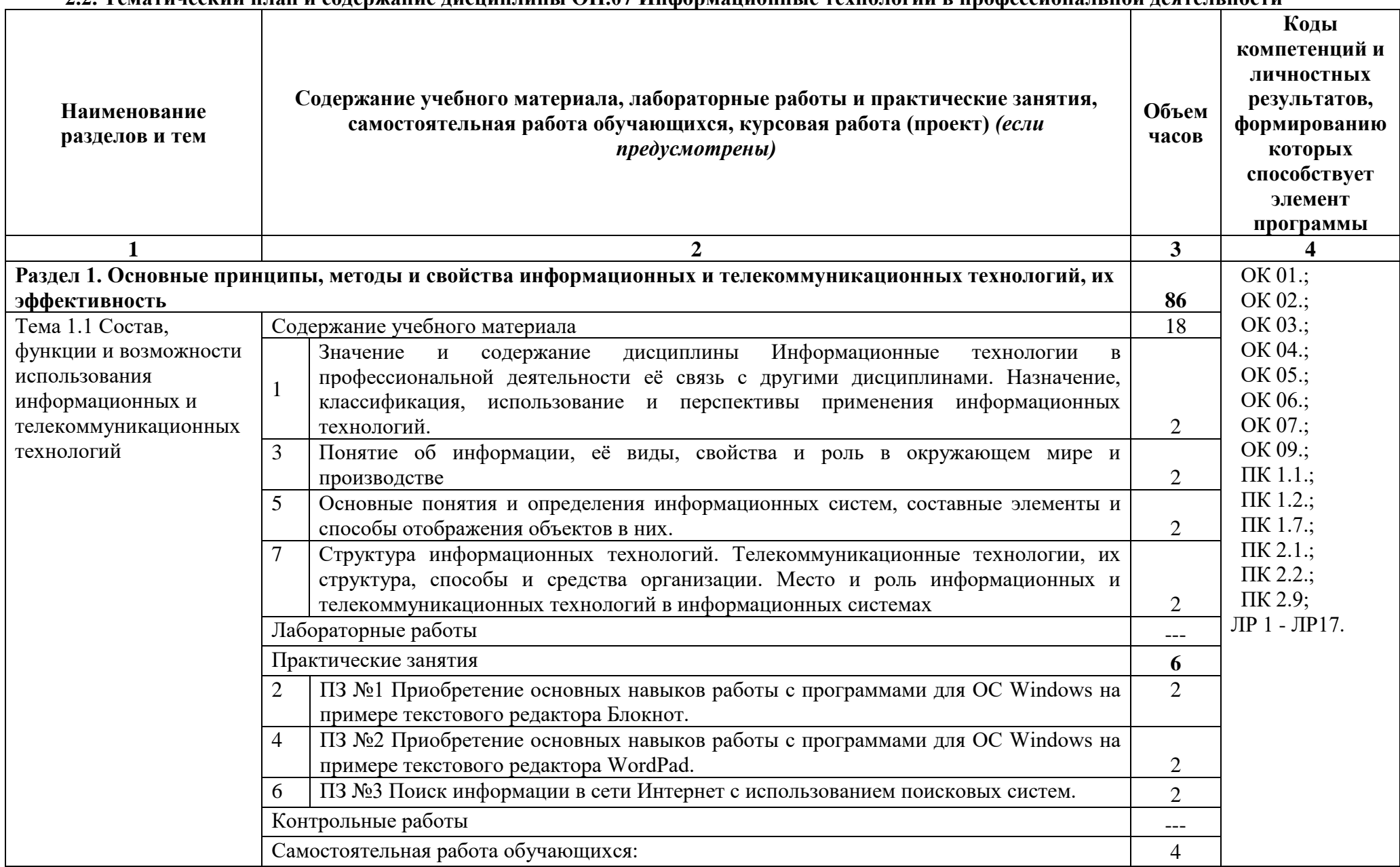

## **2.2. Тематический план и содержание дисциплины ОП.07 Информационные технологии в профессиональной деятельности**

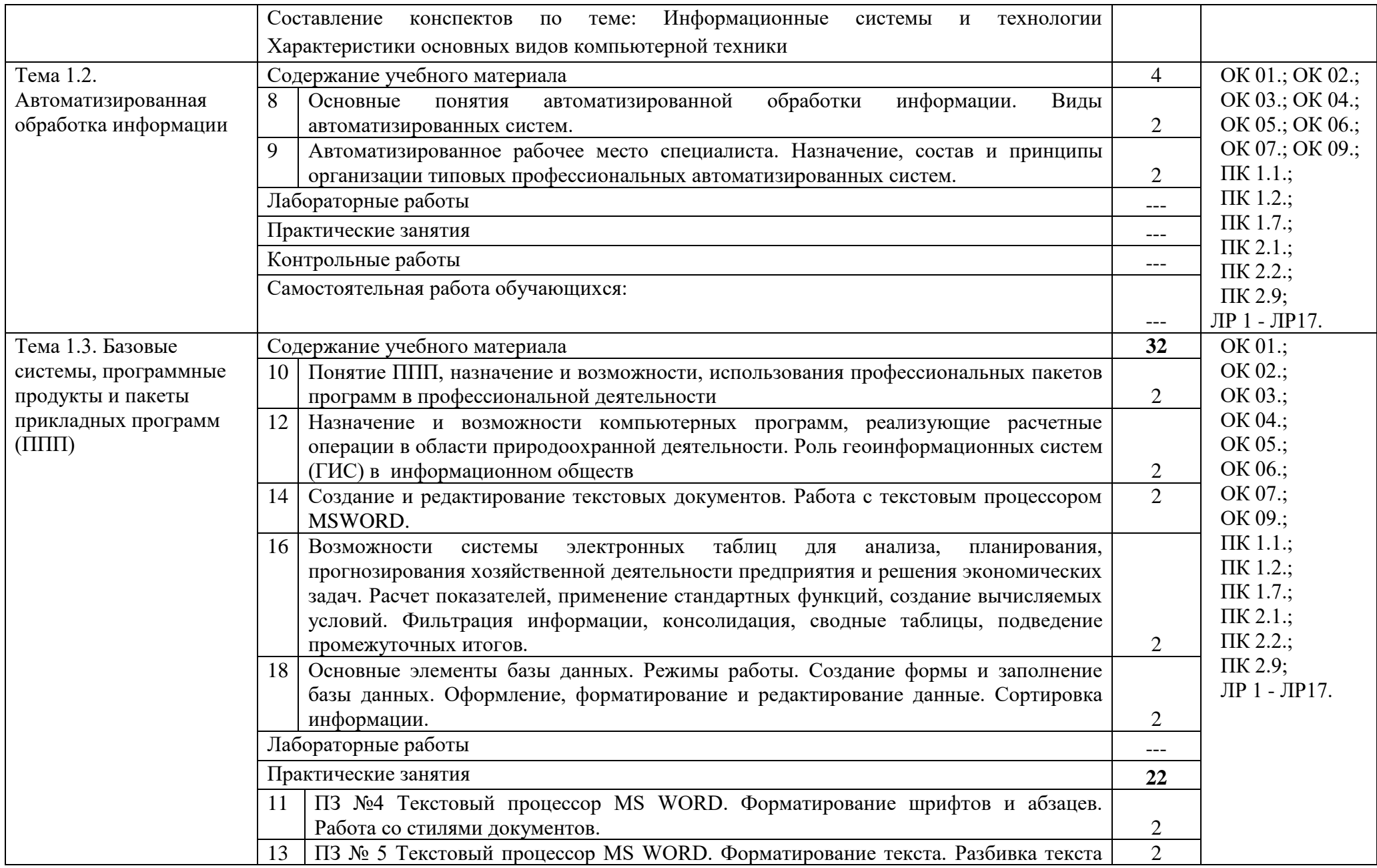

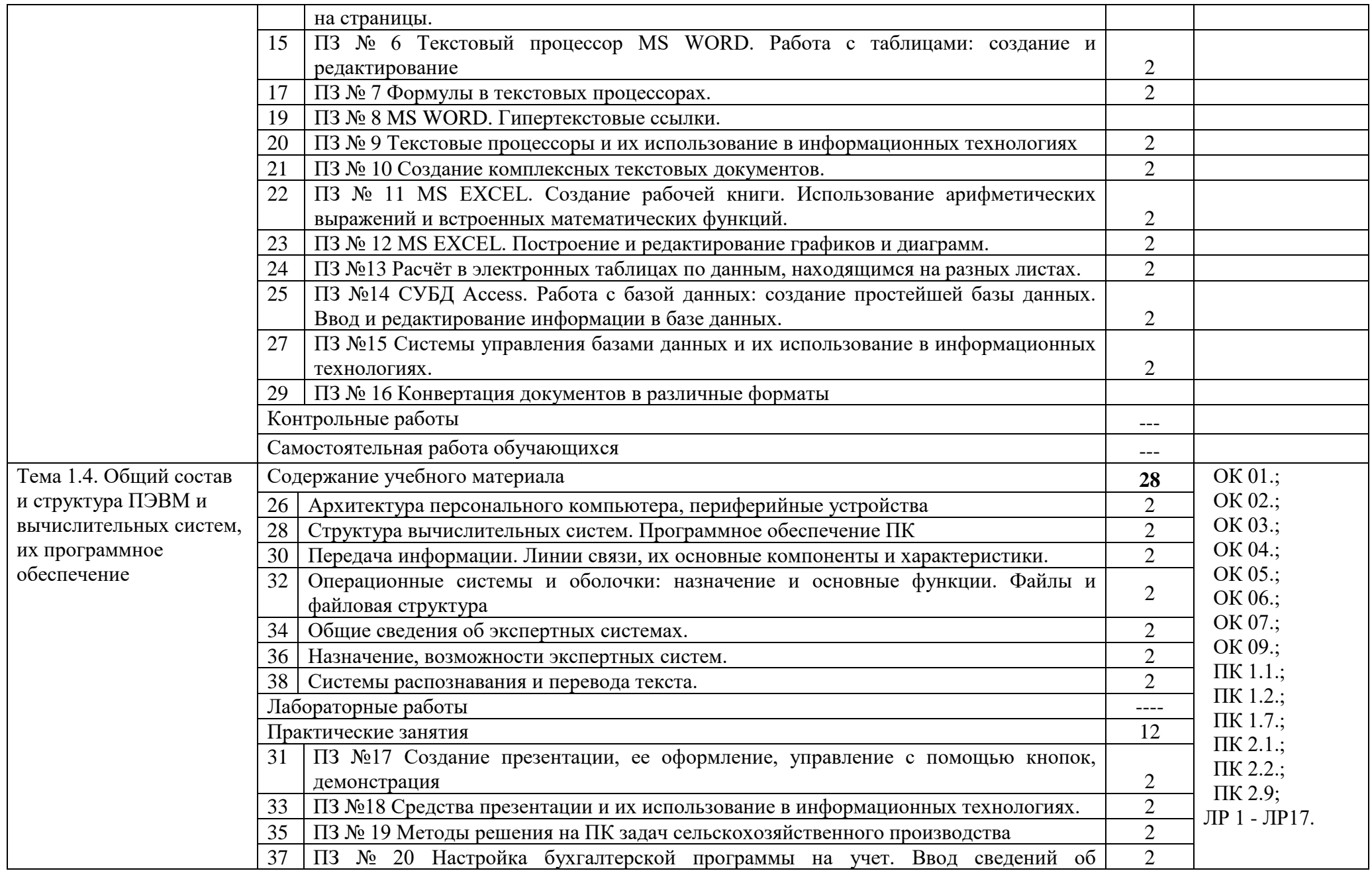

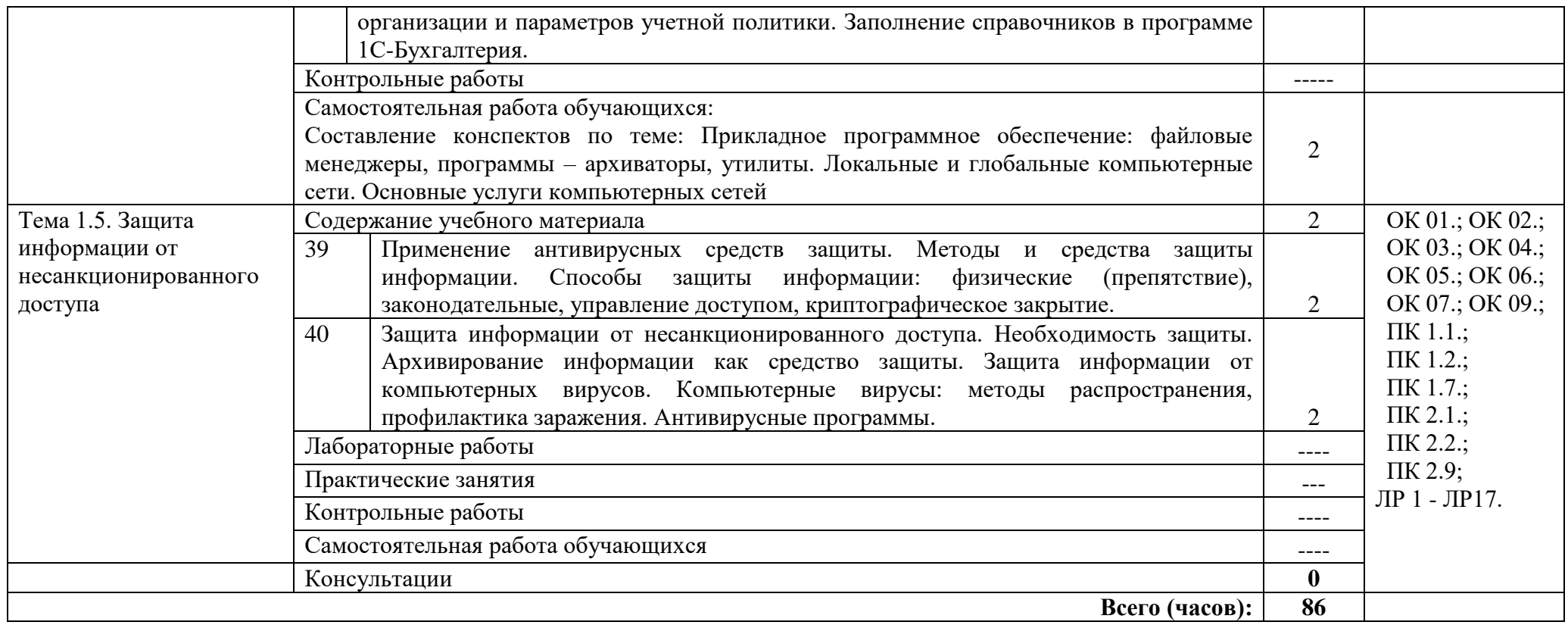

## **3. УСЛОВИЯ РЕАЛИЗАЦИИ ПРОГРАММЫ ДИСЦИПЛИНЫ**

3.1. Для реализация программы дисциплины предусмотрены следующие специальные помещения: кабинет Информационных технологий в профессиональной деятельности (ауд № 404);

Оснащенный оборудованием:

**Технические средства обучения**:

#### *Аппаратные средства*

- Персональный компьютер;
- Принтер;
- Проектор;

– Устройства для ввода информации и манипулирования экранными объектами *клавиатура и мышь.*

#### **Программные средства:**

- Операционная система Microsoft Windows 10.
	- Пакет программ Microsoft Office 2010:
- текстовый редактор MS Word 2010;
- электронные таблицы MS Excel 2010;
- ⎯ СУБД Microsoft ACCESS 2010;
- ⎯ программа MS Power Point 2010;
- Microsoft Outlook 2010;
- Microsoft Publisher 2010.
	- Антивирусная программа Kaspersky Internet Security.
	- Программа для тестирования My Test.
	- Компас-3D.

#### **3.2 Информационное обеспечение обучения**

3.2.1 Основные источники:

1. Коломейченко, А. С. Информационные технологии : учебное пособие для спо / А. С. Коломейченко, Н. В. Польшакова, О. В. Чеха. — 3-е изд., стер. — Санкт-Петербург : Лань, 2024. — 212 с. — ISBN 978-5-507-49263-3. — Текст : электронный // Лань : электронно-библиотечная система. — URL:<https://e.lanbook.com/book/384743>

2. Жук, Ю. А Информационные технологии: мультимедиа : учебное пособие для спо / Ю. А. Жук. — Санкт-Петербург : Лань, 2024. — 208 с. — ISBN 978-5-8114-6829-4. — Текст : электронный // Лань : электронно-библиотечная система. — URL:<https://e.lanbook.com/book/153641>

3. Бильфельд, Н. В. Методы MS EXCEL для решения инженерных задач : учебное пособие для спо / Н. В. Бильфельд, М. Н. Фелькер. — 4-е изд., стер. — Санкт-Петербург : Лань, 2024. — 164 с. — ISBN 978-5-507-49825-3. — Текст : электронный // Лань : электронно-библиотечная система. — URL: [https://e.lanbook.com/book/403853.](https://e.lanbook.com/book/403853)

Дополнительные источники:

1.Гаврилов, М. В. Информатика и информационные технологии : учебник для среднего профессионального образования / М. В. Гаврилов, В. А. Климов. — 5-е изд., перераб. и доп. — Москва : Издательство Юрайт, 2023. — 355 с. — (Профессиональное образование). — ISBN 978-5- 534-15930-1. — Текст : электронный // Образовательная платформа Юрайт [сайт]. — URL: [https://urait.ru/bcode/510331.](https://urait.ru/bcode/510331)

2. Зубова, Е. Д. Информационные технологии в профессиональной деятельности : учебное пособие для спо / Е. Д. Зубова. — 3-е изд., стер. — Санкт-Петербург : Лань, 2024. — 212 с. — ISBN 978-5-507- 47558-2. — Текст : электронный // Лань : электронно-библиотечная система. — URL: <https://e.lanbook.com/book/388985>

3. Советов, Б. Я. Информационные технологии : учебник для среднего профессионального образования / Б. Я. Советов, В. В. Цехановский. — 7-е изд., перераб. и доп. — Москва : Издательство Юрайт, 2024. — 327 с. — (Профессиональное образование). — ISBN 978-5-534-06399-8. — Текст : электронный // Образовательная платформа Юрайт [сайт]. — URL:<https://urait.ru/bcode/536599>

Интернет-ресурсы:

- 1. ЭБС «ЛАНЬ» (Коллекция для СПО) [\(http://e.lanbook.com](http://e.lanbook.com/)).
- 2. ЭБС «Университетская библиотека онлайн» [\(http://www.biblioclub.ru](http://www.biblioclub.ru/))
- 3. «Образовательная платформа ЮРАЙТ» (СПО) [\(https://urait.ru/](https://urait.ru/) )

## 4. КОНТРОЛЬ И ОЦЕНКА РЕЗУЛЬТАТОВ ОСВОЕНИЯ ДИСЦИПЛИНЫ

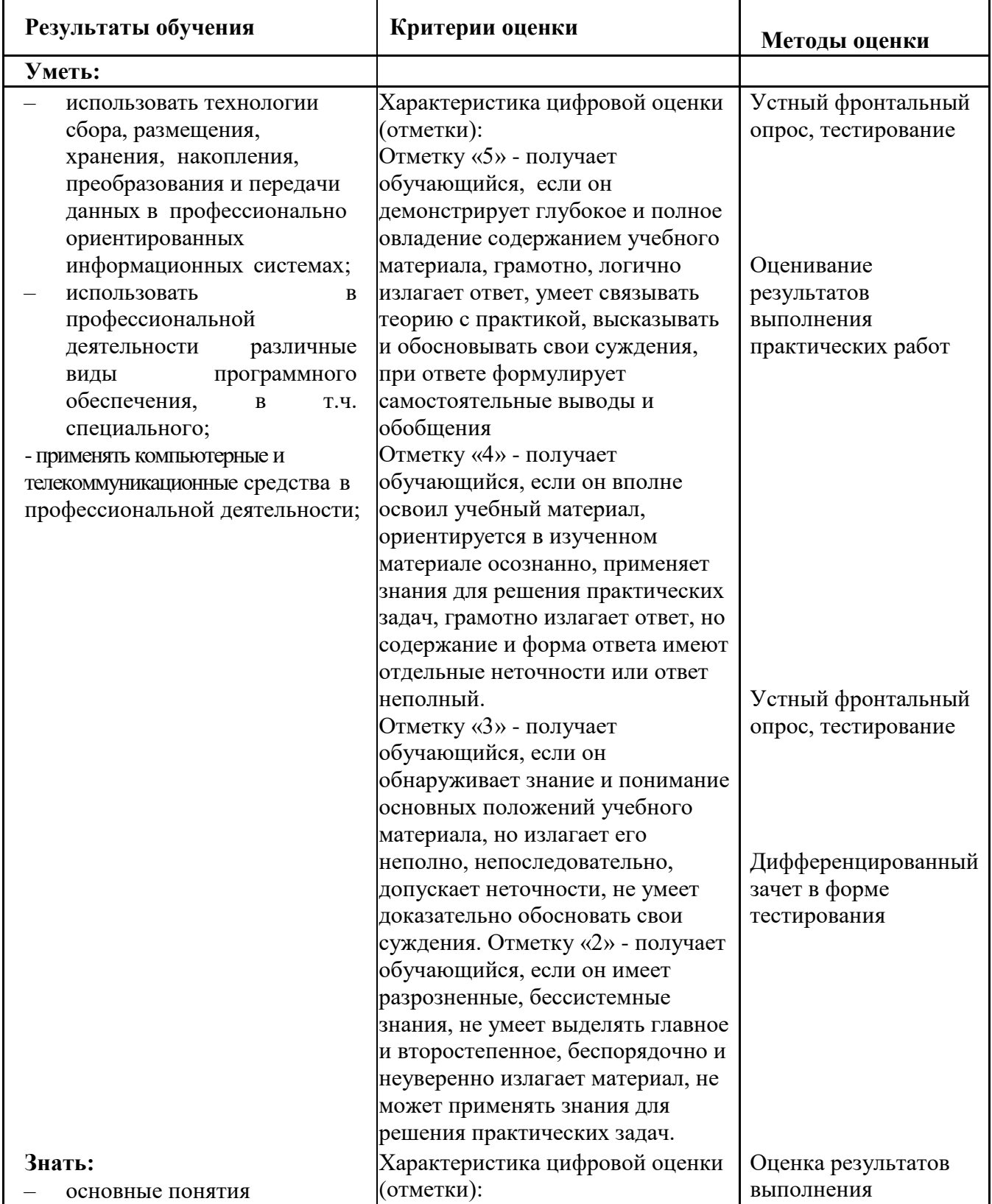

![](_page_11_Picture_196.jpeg)